# **DWG Miner DLL**

Author: SkySof Software Inc. [http://www.skysof.com](http://www.skysof.com/) Download:<http://www.getfilez.com/dwgminer.exe> Email: [kusluski@mail.ic.net](mailto:kusluski@mail.ic.net)

DWG Miner DLL is a powerful ActiveX component for quickly extracting and setting data in AutoCAD drawing (DWG) files. DWG Miner DLL contains many functions for updating text values, updating block attribute values, setting layers on/off/frozen/thawed, setting external reference file paths, setting image file paths, creating XML files from drawing data, creating DXF files from drawings, saving drawings as different versions, creating Excel workbooks from drawing data, updating databases (SQL Server, Access, Oracle, Sybase, etc.) with drawing data, and much more! This product is compatible with all AutoCAD drawing versions and does not require AutoCAD to be installed. DWG Miner DLL may be distributed with your application royalty free and future upgrades are free. The cost is only \$299.95 per developer and \$1,495.95 for a site developer license.

DWG Miner DLL can be purchased through RegNow at this URL:

<https://www.regnow.com/softsell/nph-softsell.cgi?item=4459-45>

You can receive a 10 % discount by buying DWG Miner DLL through PayPal. All transactions using PayPal are safe and secure. If you purchase through PayPal you will receive the registered version of DWG Miner DLL usually within one hour.

Click here to buy one DWG Miner DLL Single Developer License for only \$269.95:

[https://www.paypal.com/xclick/business=kusluski%40mail.ic.net&item\\_name=DWG+Miner+DLL+Single+Developer+License&amount=\\$269.95](https://www.paypal.com/xclick/business=kusluski@mail.ic.net&item_name=DWG+Miner+DLL+Single+Developer+License&item_number=1&amount=$269.95)

Click here to buy multiple licenses of DWG Miner DLL. Multiply \$269.95 by the number of licenses you require and enter this in the amount field:

[https://www.paypal.com/xclick/business=kusluski%40mail.ic.net&item\\_name=DWG+Miner+DLL+Multiple+Licenses](https://www.paypal.com/xclick/business=kusluski@mail.ic.net&item_name=DWG+Miner+DLL+Multiple+Licenses)

Click here to buy one DWG Miner DLL Site Developer License for only \$1,346.35:

[https://www.paypal.com/xclick/business=kusluski%40mail.ic.net&item\\_name=DWG+Miner+DLL+Site+Developer+License&amount=\\$1346.35](https://www.paypal.com/xclick/business=kusluski@mail.ic.net&item_name=DWG+Miner+DLL+Site+Developer+License&amount=$1346.35)

DWG Miner DLL is compatible with all software languages which support ActiveX controls including Visual Basic, ASP (Active Server Pages), Visual C++, VBA for Access, VBA for Excel, Delphi, and .NET. All methods are operable with Visual Basic while some methods (such as DataGridToArray) will not work with another language. However, the most important methods for extracting data from AutoCAD drawings should be compatible with any language that supports ActiveX. **All functions beginning with the prefix "Web\_" are special functions for web programming languages such as ASP (Active Server Pages).**

To add DWG Miner DLL to your Visual Basic project:

1. From the Project Menu select "References..."

2. Check "DWGMinerDLL" and click the OK Button

3. In the General Declarations section of your form enter the following code to declare DWG Miner DLL:

Dim oDM As DWGMinerDLL.clsDWGMiner

4. In the Form\_Load event of your form add the following code to instantiate DWG Miner DLL:

Set oDM = New DWGMinerDLL.clsDWGMiner

You are now ready to use the powerful methods of DWG Miner DLL!

# **Methods**

# AllDSNsToOneDArray

Method to store user and system DSNs in a one dimensional array.

Returns: Variant (array)

## ArrayToExcel

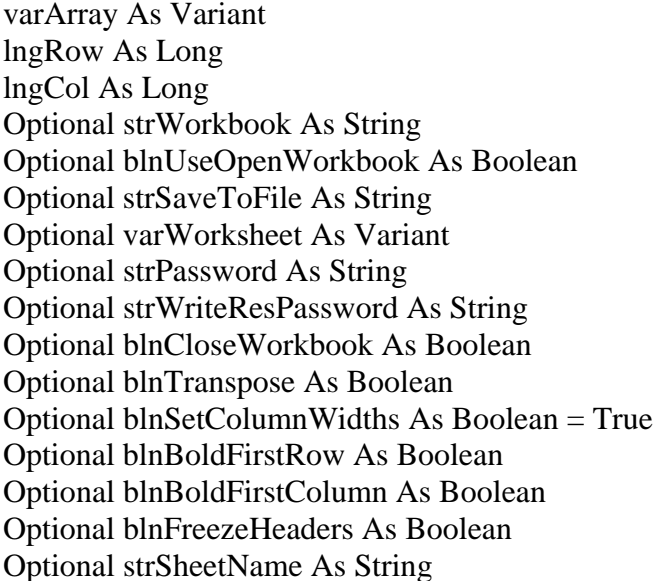

Two dimensional array to copy to Excel Excel worksheet start row Excel worksheet start column Existing Excel workbook Use an open Excel workbook? Excel workbook name Excel worksheet name or number to copy to Excel workbook password Excel workbook write reserve password Close Excel workbook after copying array? Transpose the array in Excel worksheet? Automatically adjust Excel worksheet cells? Bold first row in Excel worksheet? Bold first column in Excel worksheet? Freeze headers in Excel worksheet? New Excel worksheet name

Returns: Integer

- $1 =$ Success
- $-1 =$ Invalid column/row
- $-2$  = varArray is not an array
- $-3$  = Unable to open Excel
- $-4 =$  Unknown error

Method to copy a two dimensional array to an Excel workbook's worksheet. Note: Excel is required.

**CloseDrawing** 

Returns: String

"OK" = File was closed successfully Error message = File was not closed successfully

Method to close the active drawing. This function must be called each time function OpenDrawing is used to release drawing information from memory.

# CloseExcelHiddenInstances

Optional blnCloseBeforeDestroy As Boolean Close before destroying Excel instance? Optional blnPromptBeforeClose As Boolean Prompt before closing Excel workbook?

Method to close any open instances of Excel.

## ComboBoxToOneDArray

cb As Object ComboBox object to copy from varArray As Variant **One dimensional array to copy to** 

Returns: Integer

 $1 = Success$ 

 $-1 = cb$  is not a ComboBox object

 $-2$  = varArray is not an array

 $-3$  = Unknown error

VB only. Method to copy ComboBox items to a one dimensional array.

## CreateBlockAttributeArray

vArr As Variant **Array to create** Optional lngDrawingSpace As Long  $0 = Both, 1 = Paper, 2 = Model$ Optional strLayout As String Layout name Optional strBlock As String Block name Optional strLayer As String Layer name Optional ByVal lngDrawingField As Long Values: 0 through 5 Optional blnIncludeHeadings As Boolean = True Include field headings? Optional varAttributeTags As Variant Block attribute tag array

Returns: Integer

 $1 =$ Success  $-1 =$  Unknown error

Method to extract block attribute tags and values and store them in a two dimensional array. Note: Since multiple blocks can be used pass a value to the strFilter parameter to specify specific blocks, layers, etc.

## CreateDXF

strDXFfile As String DXF file to create Optional ByVal intPrecision As Integer Number precision. 0 through 16

Optional lngVersion As Long AutoCAD version. 2004, 2000, 14, 12, 11, 10

Returns: String

"OK" = DXF file was created successfully Error message = DXF file was not created successfully

Method to create a DXF file from the active drawing (DWG) file. Function OpenDrawing must be called to set the active drawing before using this function.

#### CreateRecordsetFromArray

varArray As Variant Optional strFilter As String

Returns: Recordset object

Method to create an ADO recordset from a two dimensional array. Note: The first row of the array must contain the field names.

## CreateXML

strXMLFile As String XML file to create Optional intBlocks As Integer Create block section.  $1 = Yes$ ,  $0 = No$ <br>Optional intAttributeDefinitions As Integer Create attribute definition section.  $1 =$ Optional intLayers As Integer Create layers section.  $1 = Yes, 0 = No$ Optional intLayouts As Integer Create layouts section.  $1 = Yes, 0 = No$ Optional intImages As Integer Create images section.  $1 = Yes, 0 = No$ <br>Optional intText As Integer Create text section.  $1 = Yes, 0 = No$ 

Returns: String

" $OK$ " = XML file was created successfully

Create attribute definition section.  $1 = Yes$ ,  $0 = No$ Optional intExternalReferences As Integer Create external reference section.  $1 = Yes, 0 = No$ Optional intSystemVariables As Integer Create system variables section.  $1 = Yes, 0 = No$ Create text section.  $1 = Yes$ ,  $0 = No$ 

Error message = XML file was not created successfully

Method to create an XML file from the active drawing (DWG) file or DXF file. Function OpenDrawing must be called to set the active drawing/DXF before using this function.

## DatabaseTableToArray

strDSN As String DSN name strSQL As String SQL statement varArray As Variant Array to copy to Optional strUserID As String Database connection user ID Optional strPassword As String Database connection password Optional blnIncludeHeadings As Boolean Include record field headings?

Returns: Integer

 $1 =$ Success

- $-1$  = varArray is not an array
- $-2$  = Unable to establish a database connection
- $-3$  = Unable to open recordset
- $-4 =$  Unknown error

Method to copy an ADO database table to a two dimensional array.

# DatabaseTableToTextFile

strDSN As String DSN name strSQL As String SQL statement strTextFile As String Text file to create Optional strUserID As String Database connection user ID Optional strPassword As String Database connection password Optional blnIncludeHeadings As Boolean Include record field headings? Optional ByVal strDelimiter As String Delimiter between values Optional blnQuotes As Boolean Cuotes around values? Returns: Integer

- $1 =$ Success
- $-1 =$  Unable to establish a database connection
- $-2$  = Unable to open recordset
- $-3$  = Unknown error

Method to copy an ADO database table to a text file.

DataGridToArray

dg As Object DataGrid object

varArray As Variant Array to copy to Optional blnIncludeHeadings As Boolean Include record field headings?

Returns: Integer

 $1 = Success$  $-1$  = varArray is not an array  $-2 =$  Unknown error

VB only. Method to copy DataGrid items to a two dimensional array.

## **DeleteObject**

strTextHandle As String Object handle

Returns: String

" $OK$ " = Success Error message = Unable to delete object

Method to delete an object in a drawing.

DictionaryToArray

dt As Object Dictionary object varArray As Variant Array to copy to Optional blnIncludeKeys As Boolean Include dictionary keys?

Returns: Integer

 $1 = Success$  $-1$  = varArray is not an array  $-2 =$  Unknown error

VB only. Method to copy dictionary items to a two dimensional array.

# DirListBoxToOneDArray

dlb As Object DirListBox object varArray As Variant Array to copy to

Returns: Integer

 $1 = Success$ -1 = dlb is not a DirListBox object  $-2$  = varArray is not an array

 $-3 =$  Unknown error

VB only. Method to copy DirListBox items to a one dimensional array.

#### DriveListBoxToOneDArray

dlb As Object DriveListBox object varArray As Variant Array to copy to

Returns: Integer

 $1 = Success$  $-1$  = dlb is not a DriveListBox object  $-2$  = varArray is not an array  $-3 =$  Unknown error

VB only. Method to copy DriveListBox items to a one dimensional array.

## **FileExists**

strFile As String

Returns: Boolean

 $True = File exists$ False = File not found

Method to determine if a file exists.

#### FileListBoxToOneDArray

flb As Object FileListBox object varArray As Variant Array to copy to Optional blnSelectedOnly As Boolean Use selected files only?

Returns: Integer

 $1 =$ Success  $-1$  = flb is not a FileListBox  $-2$  = varArray is not an array  $-3 =$  Unknown error

VB only. Method to copy FileListBox items to a one dimensional array.

FindAndDeleteAttributeDefObjects

strTextToFind As String Attribute tag name to find Optional blnFindWholeWordOnly As Boolean Find whole word only? Optional blnMatchCase As Boolean Case sensitive search? Optional strFilter As String Record filter

Returns: Long Integer (the number of block attribute definition objects deleted)

 $1 = Success$  $-1$  = Source XML file not found  $-2 =$  Unknown error

Method to find and delete block attribute definition objects in a drawing. Function OpenDrawing must be called to set the active drawing/DXF before using this function.

Note: Passing an asterisk "\*" to parameter strTextToFind will find all text.

FindAndDeleteBlockAttributeObjects

strTextToFind As String Attribute tag or value text to find Optional blnFindTagName As Boolean Find tag name? Optional blnFindWholeWordOnly As Boolean Find whole word only? Optional blnMatchCase As Boolean Case sensitive search? Optional strFilter As String Record filter

Returns: Long Integer (the number of block attribute objects deleted)

 $1 = Success$  $-1$  = Source XML file not found  $-2 =$  Unknown error

Method to find and delete block attribute objects in a drawing. Function OpenDrawing must be called to set the active drawing/DXF before using this function.

Note: Passing an asterisk "\*" to parameter strTextToFind will find all text.

## FindAndDeleteBlockObjects

strTextToFind As String Block name to find Optional blnFindWholeWordOnly As Boolean Find whole word only? Optional blnMatchCase As Boolean Case sensitive search? Optional strFilter As String Record filter

Returns: Long Integer (the number of block objects deleted)

 $1 =$ Success  $-1$  = Source XML file not found  $-2 =$  Unknown error

Method to find and delete block objects in a drawing. Function OpenDrawing must be called to set the active drawing/DXF before using this function.

Note: Passing an asterisk "\*" to parameter strTextToFind will find all text.

# FindAndDeleteTextObjects

strTextToFind As String Text to find Optional lngTextType As Long  $0 =$  Single line text, 1 = Multiple line text Optional blnFindWholeWordOnly As Boolean Find whole word only? Optional blnMatchCase As Boolean Case sensitive search? Optional strFilter As String Record filter

Returns: Long Integer (the number of text objects deleted)

 $1 = Success$  $-1$  = Source XML file not found

 $-2 =$  Unknown error

Method to find and delete text objects in a drawing. Function OpenDrawing must be called to set the active drawing/DXF before using this function.

Note: Passing an asterisk "\*" to parameter strTextToFind will find all text.

# FindAndReplaceBlockAttributes

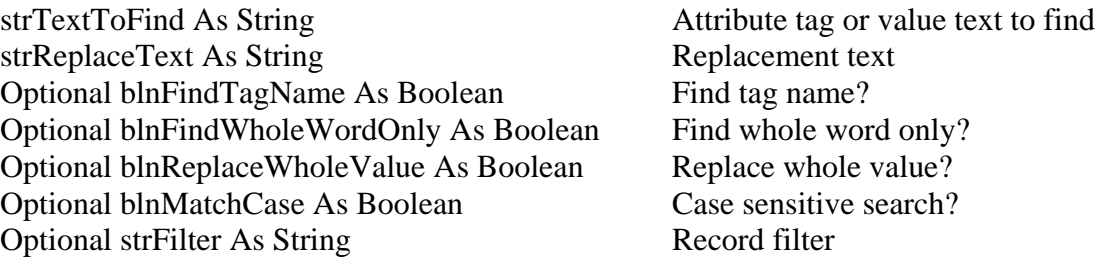

Returns: Long Integer (the number of block attribute values replaced)

 $1 =$ Success  $-1$  = Source XML file not found

 $-2 =$  Unknown error

Method to find and replace block attribute values in a drawing. Function OpenDrawing must be called to set the active drawing/DXF before using this function.

Note: Passing an asterisk "\*" to parameter strTextToFind will find all text.

# FindAndReplaceExternalRefPaths

strTextToFind As String External reference path to find strReplaceText As String Replacement text Optional blnFindWholeWordOnly As Boolean Find whole word only? Optional blnReplaceWholeValue As Boolean Replace whole value? Optional blnMatchCase As Boolean Case sensitive search? Optional strFilter As String Record filter

Returns: Long Integer (the number of external reference paths replaced)

- $1 = Success$
- $-1$  = Source XML file not found

 $-2 =$  Unknown error

Method to find and replace external reference paths in a drawing. Function OpenDrawing must be called to set the active drawing/DXF before using this function.

Note: Passing an asterisk "\*" to parameter strTextToFind will find all text.

# FindAndReplaceImagePaths

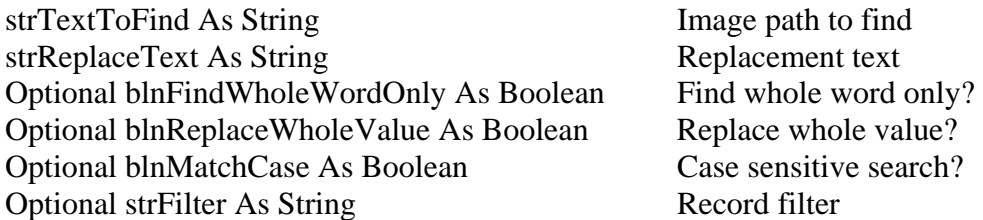

Returns: Long Integer (the number of image paths replaced)

 $1 =$ Success  $-1$  = Source XML file not found  $-2 =$  Unknown error

Method to find and replace image paths in a drawing. Function OpenDrawing must be called to set the active drawing/DXF before using this function.

Note: Passing an asterisk "\*" to parameter strTextToFind will find all text.

# FindAndReplaceText

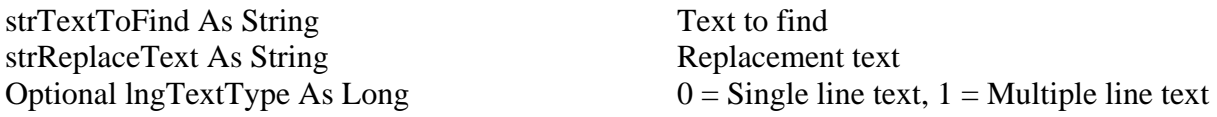

Optional blnFindWholeWordOnly As Boolean Find whole word only? Optional blnReplaceWholeValue As Boolean Replace whole value? Optional blnMatchCase As Boolean Case sensitive search? Optional strFilter As String Record filter

Returns: Long Integer (the number of text objects replaced)

 $1 = Success$  $-1$  = Source XML file not found  $-2 =$  Unknown error

Method to find and replace single or multiple line text in a drawing. Function OpenDrawing must be called to set the active drawing/DXF before using this function.

Note: Passing an asterisk "\*" to parameter strTextToFind will find all text.

## FixXML

strFile As Variant XML file to fix

Method to prepare an XML file for other methods such as XMLfileToArray. This method arranges XML data into rows and columns similar to a two dimensional array.

#### FlattenXMLfile

strSourceXMLFile As String Source XML file

Returns: Integer

 $1 =$ Success  $-1$  = Source XML file not found  $-2 =$  Unknown error

strTargetXMLFile As String Target XML file (the new file to create) lngChapter As Long XML section. A number 0 through 9 Optional lngDrawingField As Long Drawing field type to include. 0 to 5.

Method to create a new XML file that can be imported into a two dimensional array or a recordset.

#### FlatXMLfileToArray

strXMLfile As String XML file to use varArray As Variant Array to copy to blnIncludeHeadings As Boolean Include field headings?

Returns: Integer

 $1 = Success$  $-1 = XMI$ , file not found  $-2$  = Invalid XML file  $-3 =$  Unknown error

Method to create a two dimensional array from a flattened XML file.

# FlexGridToArray

fg As Object FlexGrid object varArray As Variant **Array to copy to** Optional lngStartRow As Long FlexGrid start row Optional lngStartCol As Integer FlexGrid start column Optional ByVal lngEndRow As Long FlexGrid end row Optional ByVal lngEndCol As Integer FlexGrid end column

Returns: Integer

 $1 =$ Success  $-1$  = varArray is not an array  $-2 =$  Unknown error VB only. Method to copy FlexGrid items to a two dimensional array.

#### ListBoxToOneDArray

lb As Object ListBox object varArray As Variant Array to copy to<br>
Optional blnSelectedOnly As Boolean Use selected items only? Optional blnSelectedOnly As Boolean

Returns: Integer

 $1 = Success$  $-1 = lb$  is not a ListBox  $-2$  = varArray is not an array  $-3 =$  Unknown error

VB only. Method to copy ListBox items to a one dimensional array.

## ListViewToArray

lv As Object ListView object varArray As Variant Array to copy to<br>
Optional blnSelectedOnly As Boolean Use selected items only? Optional blnSelectedOnly As Boolean Optional blnIncludeHeadings As Boolean Include field headings?

Returns: Integer

 $1 =$ Success  $-1 = \text{varArray}$  is not an array  $-2 =$  Unknown error

VB only. Method to copy ListView items to a two dimensional array.

# MultiLineTextToOneDArray

ByVal strText As String Multiple line text varArray As Variant Array to copy to Optional ByVal strDelimiter As String Text delimiter

Returns: Integer

 $1 = Success$  $-1$  = varArray is not an array  $-2 =$  Unknown error

Method to copy multiple line text to a one dimensional array.

# OneDArrayToClipboard

varArray As Variant and Array to copy from strEndOfRowChar As String End of row character Optional strEndOfArrayChar As String End of array character Optional blnQuotes As Boolean Quotes around each item?

Returns: Integer

 $1 = Success$  $-1$  = varArray is not an array  $-2 =$  Unknown error

Method to copy a one dimensional array to Window's Clipboard.

# OneDArrayToHTMLFile

varArray As Variant strHTMLFile As String Optional strPageHeading As String Optional strPageTitle As String Optional strPageBackground As String Optional strPageBackgroundColor As String Optional lngTableAlign As TableAlignType = dwgCenter Optional strBackground As String

Optional strBackgroundColor As String Optional intBorder As Integer Optional strBorderColor As String Optional intCellSpacing As Integer Optional intCellPadding As Integer Optional intWidthPct As Integer  $= 100$ Optional lngTableCellAlign As TableAlignType = dwgRight Optional blnWrapCellData As Boolean Optional blnBoldFirstRow As Boolean

Returns: Integer

 $1 = Success$  $-1$  = varArray is not an array  $-2 =$  Unknown error

Method to create an HTML file from a one dimensional array.

# OneDArrayToHTMLTable

varArray As Variant strTable As String Optional lngTableAlign As TableAlignType = dwgCenter Optional strBackground As String Optional strBackgroundColor As String Optional intBorder As Integer Optional strBorderColor As String Optional intCellSpacing As Integer Optional intCellPadding As Integer Optional intWidthPct As Integer = 100 Optional lngTableCellAlign As TableAlignType = dwgRight Optional blnWrapCellData As Boolean Optional blnBoldFirstRow As Boolean

Returns: Integer

 $1 = Success$  $-1$  = varArray is not an array  $-2 =$  Unknown error

Method to create an HTML table from a one dimensional array.

OneDArrayToText

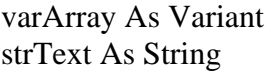

Array to copy from Text variable to copy to strEndOfRowChar As String End of row character Optional strEndOfArrayChar As String End of array character Optional blnQuotes As Boolean Quotes around items?

Returns: Integer

 $1 =$ Success  $-1$  = varArray is not an array  $-2 =$  Unknown error

Method to create a string variable from a one dimensional array.

# OneDArrayToTextFile

varArray As Variant Array to copy from strTextFile As String Text file to create from array Optional blnQuotes As Boolean Quotes around items?

Returns: Integer

 $1 = Success$  $-1$  = varArray is not an array  $-2 =$  Unknown error

Method to create a text file from a one dimensional array.

# OneDArrayToWord

varArray As Variant Optional strDocument As String Optional blnSave As Boolean Optional blnClose As Boolean Optional lngTableType As TableType Optional blnBold As Boolean Optional strFont As String = "Times New Roman" Optional int $Size As Integer = 12$ Optional intSpaceAfter As Integer = 10 Optional lngParagraphAlign As TableAlignType Optional intColumnWidth As Integer Optional blnBorders As Boolean Optional blnShading As Boolean Optional blnFont As Boolean Optional blnColor As Boolean Optional blnHeadingRows As Boolean Optional blnLastRow As Boolean Optional blnFirstColumn As Boolean

Optional blnLastColumn As Boolean Optional blnAutoFit As Boolean Optional lngPageOrientation As OrientationType

Returns: Integer

Method to create a Word table from a one dimensional array.

## **OpenDrawing**

Optional strPassword As String Password

strFile As String AutoCAD DWG or DXF file to open

Returns: String

"OK" = File was opened successfully Error message  $=$  File was not opened successfully

Method to open an AutoCAD drawing (DWG) file or DXF file. The OpenDrawing function should always be followed by function CloseDrawing to release drawing information from memory. Some functions dependent on OpenDrawing include: CloseDrawing, CreateDXF, CreateXML, SaveDrawing, SetImagePath, SetLayerState, SetReferenceFilePath, and UpdateBlockAttribute. OpenDrawing must be called before any of these functions can be used.

## RecordsetToArray

objRecd As Object Recordset object varArray As Variant Array to copy to Optional blnIncludeHeadings As Boolean Include field names?

Returns: Integer

 $1 = Success$  $-1$  = varArray is not an array  $-2 =$  Unknown error

Method to copy an ADO recordset to a two dimensional array.

## RecordsetToTextFile

objRecd As Object strTextFile As String Optional blnIncludeHeadings As Boolean Optional ByVal strDelimiter As String Optional blnQuotes As Boolean

Returns: Integer

 $1 = Success$  $-1 =$  Unknown error

Method to copy an ADO recordset to a text file.

## SaveDrawing

strDWGfile As String New drawing file to create

Optional lngVersion As Long Possible values: -1, 2004, 2000, 14, 12

Returns: String

" $OK$ " = File was saved successfully Error message  $=$  File was not saved successfully

Method to save the active AutoCAD drawing (DWG) file to a new file in specified version. Function OpenDrawing must be called to set the active drawing before using this function. If  $\ln gV$ ersion = -1 then the new drawing will be saved as the same version.

## **SetImagePath**

strImageFile As String strImageHandle As String

Returns: String

" $OK$ " = Image path set successfully Error message = Image path not set successfully

Method to set the file path for an image in the active drawing (DWG) file. Function OpenDrawing must be called to set the active drawing before using this function.

#### **SetLayerState**

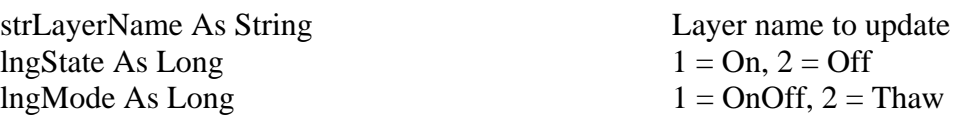

Returns: String

" $OK$ " = Layer state set successfully Error message = Layer state not set successfully Method to set a layer's status (on/off, frozen/unfrozen) in the active drawing (DWG) file. Function OpenDrawing must be called to set the active drawing before using this function.

#### SetReferenceFilePath

strReferenceFilePath As String strReferenceName As String

Returns: String

"OK" = External reference path set successfully Error message = External reference path not set successfully

Method to set the file path for an external reference in the active drawing (DWG) file. Function OpenDrawing must be called to set the active drawing before using this function.

#### **SortOneDArray**

varArray As Variant Array to sort Optional ByVal lngSortOrder As Long  $0 =$  Ascending, 1 = Descending

Returns: Integer

 $1 = Success$  $-1 = \text{varArray}$  is not an array  $-2 =$  Unknown error

Method to sort a one dimensional array.

#### **SortTwoDArray**

arrArray As Variant Array to sort blnDoNotIncludeFirstRow As Boolean Do not include first row in sort? ParamArray SortOrder() As Variant pass in zero based field # and "asc" or "dec"

Returns: Integer

- $1 = Success$
- $-1$  = varArray is not an array
- $-2$  = Invalid column reference
- -3 = Column reference outside of array bounds
- $-4$  = Invalid sort order type
- $-5 =$  Unknown error

Method to sort a two dimensional array.

Example:

SortTwoDArray arr, False, 0, "asc", 15, "dec" 'sorts first and fourteenth columns in array

SystemDSNsToOneDArray

Returns: Variant (array)

Method to store system DSNs in a one dimensional array.

# TextBoxToOneDArray

the As Object TextBox object varArray As Variant Array to copy to

Returns: Integer

 $1 = Success$  $-1 =$  tb is not a TextBox  $-2$  = varArray is not an array  $-3 =$  Unknown error

VB only. Method to copy a TextBox to a one dimensional array.

**TextFileToArray** 

strTextFile As String varArray As Variant Optional ByVal strDelimiter As String Optional blnRemoveQuotes As Boolean

Returns: Integer

Method to copy a text file to a two dimensional array.

## TextFileToDatabaseTable

- strTextFile As String Text file path strDSNorConnString As String DSN or connection string strTable As String Database table name Optional strUserID As String User ID Optional strPassword As String Password Optional blnOverwrite As Boolean Overwrite existing records? Optional ByVal strDelimiter As String Text file delimiter Optional blnRemoveQuotes As Boolean Remove quotes in text file?
- 

Returns: Integer

- $1 = Success$
- $-1 =$ Text file not found
- $-2$  = Problem in text file
- $-3$  = Unable to connect to database
- $-4 =$  Unable to open recordset
- -5 = Number of fields in text file exceeds number of fields in table
- $-6 =$  Unknown error

Method to copy a text file to an ODBC compliant database table.

## TextFileToOneDArray

strTextFile As String varArray As Variant

Returns: Integer  $1 = Success$  $-1 =$  Unable to open text file  $-2$  = varArray is not an array  $-3 =$  Unknown error

Method to copy a TextBox to a one dimensional array.

## TreeViewToExcel

tv As Object ByVal lngRow As Long ByVal lngCol As Long Optional blnSuppressRows As Boolean

Returns: Integer

 $1 = Success$ -1 = Invalid row/column  $-2$  = Unable to open Excel  $-3 \equiv$  Unknown error

VB only. Method to copy TreeView nodes to Excel.

## TreeViewToTwoDArray

tv As Object varArray As Variant Optional blnSuppressRows As Boolean Returns: Integer

 $1 = Success$  $-1 = \text{varArray}$  is not an array  $-2 =$  Unknown error

VB only. Method to copy TreeView nodes to a two dimensional array.

# TwoDArrayToAccessTable

varArray As Variant Two dimensional array to pass strAccessMDB As String Access database file path strAccessTable As String Access database table name Optional strPassword As String Password Optional strQueryBeforeInsert As String Query to run before inserting records Optional strQueryAfterInsert As String Query to run after inserting records Optional blnExclusivelyOpenMDB As Boolean Open Access database exclusively?

Returns: Integer

- $1 = Success$
- $-1$  = varArray is not an array
- $-2$  = Unable to establish a database connection
- $-3$  = Unable to open recordset
- -4 = Number of fields in array exceed number of fields in table
- $-5 =$  Unknown error

Method to copy a two dimensional array to an Access database table.

## TwoDArrayToClipboard

varArray As Variant strDelimiter As String strEndOfRowChar As String Optional blnQuotes As Boolean

Returns: Integer

 $1 = Success$  $-1$  = varArray is not an array  $-2 =$  Unknown error

Method to copy a two dimensional array to Window's Clipboard.

## TwoDArrayToCollection

varArray As Variant cl As Collection

Returns: Integer

 $1 = Success$  $-1$  = varArray is not an array  $-2 = cl$  is not a collection object  $-3 =$  Unknown error

VB only. Method to copy a two dimensional array to a collection.

TwoDArrayToDatabaseTable

varArray As Variant Two dimensional array to pass strDSNorConnString As String DSN or connection string strTable As String Database table name Optional strUserID As String User ID Optional strPassword As String Password Optional blnOverwrite As Boolean Overwrite all records?

Returns: Integer

- $1 =$ Success
- $-1$  = varArray is not an array
- $-2$  = Unable to connect to database
- $-3$  = Unable to open recordset
- -4 = Number of fields in array exceed number of fields in table
- $-5 =$  Unknown error

Method to copy a two dimensional array to an ODBC compliant database table.

# TwoDArrayToDictionary

varArray As Variant cl As Collection

Returns: Integer

 $1 =$ Success  $-1$  = varArray is not an array  $-2 = cl$  is not a collection object  $-3 =$  Unknown error

VB only. Method to copy a two dimensional array to a dictionary.

# TwoDArrayToFlexGrid

varArray As Variant fg As Object

Returns: Integer

 $1 = Success$  $-1$  = varArray is not an array  $-2 =$  Unknown error

Method to copy a two dimensional array to a FlexGrid.

# TwoDArrayToHTMLFile

varArray As Variant strHTMLFile As String Optional strPageHeading As String Optional strPageTitle As String Optional strPageBackground As String Optional strPageBackgroundColor As String Optional lngTableAlign As TableAlignType = dwgCenter Optional strBackground As String Optional strBackgroundColor As String Optional intBorder As Integer Optional strBorderColor As String Optional intCellSpacing As Integer Optional intCellPadding As Integer Optional intWidthPct As Integer = 100 Optional lngTableCellAlign As TableAlignType = dwgRight Optional blnWrapCellData As Boolean Optional blnBoldFirstRow As Boolean Optional blnBoldFirstColumn As Boolean

Returns: Integer

 $1 = Success$  $-1$  = varArray is not an array  $-2 =$  Unknown error

Method to copy a two dimensional array to an HTML file.

## TwoDArrayToHTMLTable

varArray As Variant

strTable As String Optional lngTableAlign As TableAlignType = dwgCenter Optional strBackground As String Optional strBackgroundColor As String Optional intBorder As Integer Optional strBorderColor As String Optional intCellSpacing As Integer Optional intCellPadding As Integer Optional intWidthPct As Integer  $= 100$ Optional lngTableCellAlign As TableAlignType =  $d$ wgRight Optional blnWrapCellData As Boolean Optional blnBoldFirstRow As Boolean Optional blnBoldFirstColumn As Boolean

Returns: Integer

 $1 =$ Success  $-1$  = varArray is not an array  $-2 =$  Unknown error

Method to copy a two dimensional array to an HTML table.

# TwoDArrayToListView

varArray As Variant lv As Object Optional varSelectItems As Variant

Returns: Integer

 $1 = Success$  $-1$  = varArray is not an array  $-2 =$  Unknown error

VB only. Method to copy a two dimensional array to a ListView.

## TwoDArrayToMySQLTable

varArray As Variant Two dimensional array to pass strMySQLDB As String MySQL database name strTable As String MySQL database table name Optional strUserID As String User ID Optional strPassword As String Password Optional strQueryBeforeInsert As String Query to run before inserting records Optional strQueryAfterInsert As String Query to run after inserting records

Returns: Integer

- $1 = Success$
- $-1$  = varArray is not an array
- $-2 =$  Unable to connect to database
- $-3$  = Unable to open recordset
- -4 = Number of fields in array exceeds number of fields in table
- $-5 =$  Unknown error

Method to copy a two dimensional array to a MySQL database table.

# TwoDArrayToOracleTable

varArray As Variant Two dimensional array to pass ByVal lngProvider As Long  $ODBC$  Provider.  $0 = Microsoft$ ,  $1 = Oracle$ strOracleDB As String Oracle database name strTable As String Oracle database table name Optional blnTrustedConnection As Boolean Trusted connection? Optional strUserID As String User ID Optional strPassword As String Password Optional strQueryBeforeInsert As String Query to run before inserting records Optional strQueryAfterInsert As String Query to run after inserting records

Returns: Integer

- $1 = Success$
- $-1 = \text{varArray}$  is not an array
- $-2$  = Unable to connect to database
- $-3$  = Unable to open recordset
- -4 = Number of fields in array exceeds number of fields in table
- $-5 =$  Unknown error

Method to copy a two dimensional array to an Oracle database table.

# TwoDArrayToRecordset

varArray As Variant objRecd As Object

Returns: Integer

 $1 = Success$  $-1$  = varArray is not an array  $-2 =$  Unknown error

Method to copy values from a two dimensional array to an existing recordset. Note: Array schema must match recordset schema otherwise an error will occur.

# TwoDArrayToSQLServerTable

varArray As Variant Two dimensional array to pass strServer As String SQL Server name strDatabase As String SQL Server database name strTable As String SQL Server database table name Optional blnTrustedConnection As Boolean Trusted connection? Optional strUserID As String User ID Optional strPassword As String Password Optional strQueryBeforeInsert As String Query to run before inserting records Optional strQueryAfterInsert As String Query to run after inserting records

Returns: Integer

- $1 = Success$
- $-1$  = varArray is not an array
- $-2 =$  Unable to connect to database
- $-3$  = Unable to open recordset
- -4 = Number of fields in array exceeds number of fields in table
- $-5 =$  Unknown error

Method to copy values from a two dimensional array to an SQL Server table.

## TwoDArrayToSybaseTable

varArray As Variant Two dimensional array to pass strServer As String Sybase Server name strDatabase As String Sybase database name strTable As String<br>
Optional strUserID As String<br>
User ID<br>
Sybase database table name<br>
User ID Optional strUserID As String Optional strPassword As String Password Optional strQueryBeforeInsert As String Query to run before inserting records Optional strQueryAfterInsert As String Query to run after inserting records

Returns: Integer

- $1 = Success$
- $-1$  = varArray is not an array
- $-2$  = Unable to connect to database
- $-3$  = Unable to open recordset
- -4 = Number of fields in array exceeds number of fields in table
- $-5 =$  Unknown error

Method to copy values from a two dimensional array to a Sybase table.

# TwoDArrayToText

varArray As Variant strText As String strDelimiter As String strEndOfRowChar As String Optional blnQuotes As Boolean

Returns: Integer

 $1 = Success$  $-1$  = varArray is not an array  $-2 \equiv$  Unknown error

Method to copy a two dimensional array to a string variable.

# TwoDArrayToTextFile

varArray As Variant strTextFile As String Optional ByVal strDelimiter As String = "," Optional blnQuotes As Boolean

Returns: Integer

 $1 = Success$  $-1$  = varArray is not an array  $-2 =$  Unknown error

Method to copy a two dimensional array to a text file.

## TwoDArrayToTreeView

varArray As Variant tv As Object Optional blnExpandAll As Boolean

Returns: Integer

 $1 = Success$  $-1$  = varArray is not an array  $-2 =$  Unknown error

VB only. Method to copy a two dimensional array to a TreeView.

# TwoDArrayToVisualFoxproTable

varArray As Variant Two dimensional array to pass strVisualFoxproDB As String Visual Foxpro database name strTable As String Visual Foxpro database table name Optional strQueryBeforeInsert As String Query to run before inserting records Optional strQueryAfterInsert As String Query to run after inserting records

Returns: Integer

- $1 = Success$
- $-1$  = varArray is not an array
- $-2$  = Unable to connect to database
- $-3$  = Unable to open recordset
- -4 = Number of fields in array exceeds number of fields in table
- $-5 =$  Unknown error

Method to copy values from a two dimensional array to a Visual Foxpro table.

# TwoDArrayToWord

varArray As Variant Optional strDocument As String Optional blnSave As Boolean Optional blnClose As Boolean Optional lngTableType As TableType Optional blnBold As Boolean Optional strFont As String = "Times New Roman" Optional intSize As Integer  $= 12$ Optional intSpaceAfter As Integer = 10 Optional lngParagraphAlign As TableAlignType Optional intColumnWidth As Integer Optional blnBorders As Boolean Optional blnShading As Boolean Optional blnFont As Boolean Optional blnColor As Boolean Optional blnHeadingRows As Boolean Optional blnLastRow As Boolean Optional blnFirstColumn As Boolean Optional blnLastColumn As Boolean Optional blnAutoFit As Boolean Optional lngPageOrientation As OrientationType

Returns: Integer

 $1 = Success$  $-1 =$  Unable to open Word  $-2$  = varArray is not an array  $-3 =$  Unknown error

Method to copy a two dimensional array to a Word table. Note: Word is required.

# UpdateBlockAttribute

strAttributeValue As String strAttributeHandle As String

Method to set the value of a block attribute in the active drawing (DWG) file. Function OpenDrawing must be called to set the active drawing before using this function.

Returns: String

" $OK$ " = Block attribute value updated successfully Error message = Block attribute value was not updated successfully

# UpdateText

strTextValue As String strTextHandle As String

Method to set the value of text in the active drawing (DWG) file. Function OpenDrawing must be called to set the active drawing before using this function.

Returns: String

"OK" = Text value updated successfully Error message = Text value was not updated successfully

# Version

Method to get the version number (major.minor.revision) of DWG Miner DLL.

# Web\_ArrayToExcel

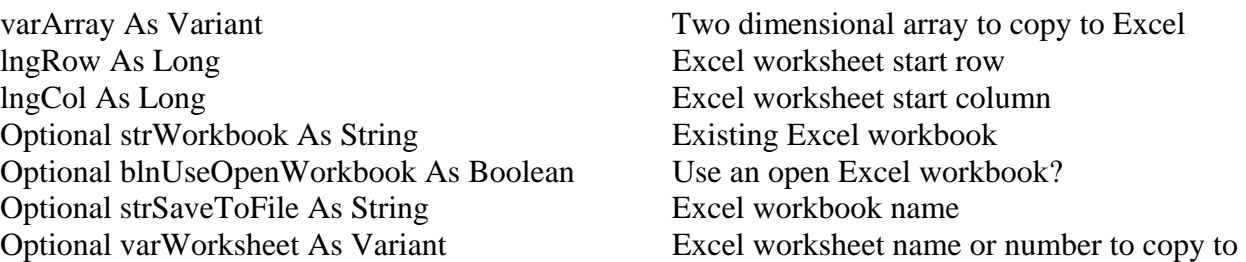

Optional strPassword As String Excel workbook password Optional strWriteResPassword As String Excel workbook write reserve password Optional blnCloseWorkbook As Boolean Close Excel workbook after copying array? Optional blnTranspose As Boolean Transpose the array in Excel worksheet? Optional blnSetColumnWidths As Boolean = True Automatically adjust Excel worksheet cells? Optional blnBoldFirstRow As Boolean Bold first row in Excel worksheet? Optional blnBoldFirstColumn As Boolean Bold first column in Excel worksheet? Optional blnFreezeHeaders As Boolean Freeze headers in Excel worksheet? Optional strSheetName As String New Excel worksheet name

Returns: Integer

 $1 = Success$  $-1 =$ Invalid column/row  $-2$  = varArray is not an array  $-3$  = Unable to open Excel  $-4 =$  Unknown error

Web method to copy a two dimensional array to an Excel workbook's worksheet. Note: Excel is required.

# Web\_CloseDrawing

#### Returns: String

" $OK$ " = File was closed successfully Error message = File was not closed successfully

Web method to close the active drawing. This function must be called each time function Web\_OpenDrawing is used to release drawing information from memory.

## Web\_CloseExcelHiddenInstances

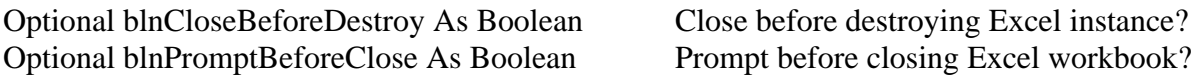

Web method to close any open instances of Excel.

## Web\_CreateBlockAttributeArray

vArr As Variant Array to create Optional lngDrawingSpace As Long  $0 = Both$ ,  $1 = Paper$ ,  $2 = Model$ Optional strLayout As String Layout name Optional strBlock As String Block name Optional strLayer As String Layer name Optional ByVal lngDrawingField As Long Values: 0 through 5 Optional blnIncludeHeadings As Boolean = True Include field headings?

Optional varAttributeTags As Variant Block attribute tag array

Returns: Integer

 $1 =$ Success  $-1 =$  Unknown error

Web method to extract block attribute tags and values and store them in a two dimensional array. Note: Since multiple blocks can be used pass a value to the strFilter parameter to specify specific blocks, layers, etc.

# Web\_CreateDXF

strDXFfile As String DXF file to create Optional ByVal intPrecision As Integer Number precision. 0 through 16

Optional lngVersion As Long AutoCAD version. 2004, 2000, 14, 12, 11, 10

Returns: String

"OK" = DXF file was created successfully Error message = DXF file was not created successfully

Web method to create a DXF file from the active drawing (DWG) file. Function Web\_OpenDrawing must be called to set the active drawing before using this function.

# Web\_CreateXML

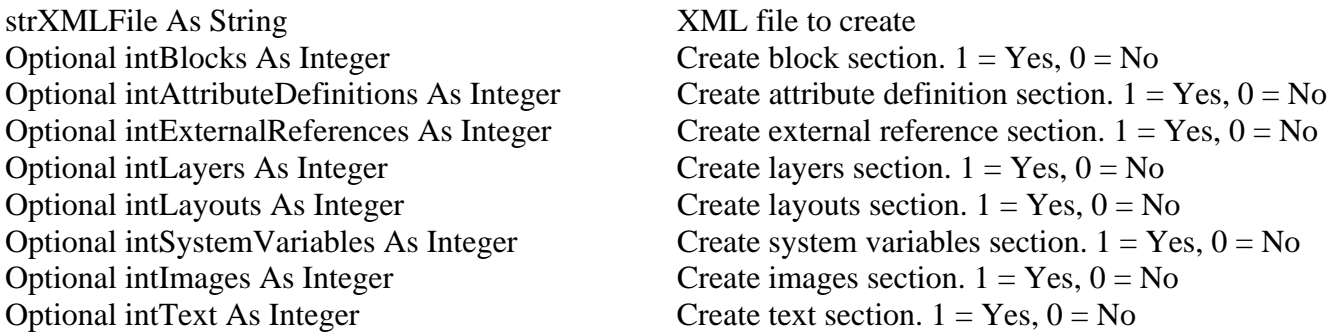

Returns: String

" $OK$ " = XML file was created successfully Error message = XML file was not created successfully

Web method to create an XML file from the active drawing (DWG) file or DXF file. Function Web OpenDrawing must be called to set the active drawing/DXF before using this function.

Web\_DatabaseTableToArray

strDSN As String DSN name strSQL As String SQL statement varArray As Variant Array to copy to Optional strUserID As String Database connection user ID Optional strPassword As String Database connection password Optional blnIncludeHeadings As Boolean Include record field headings?

Returns: Integer

- $1 = Success$
- $-1$  = varArray is not an array
- $-2$  = Unable to establish a database connection
- $-3$  = Unable to open recordset
- $-4 =$  Unknown error

Web method to copy an ADO database table to a two dimensional array.

## Web\_DatabaseTableToTextFile

strDSN As String DSN name strSQL As String SQL statement strTextFile As String Text file to create Optional strUserID As String Database connection user ID Optional strPassword As String Database connection password Optional blnIncludeHeadings As Boolean Include record field headings? Optional ByVal strDelimiter As String Delimiter between values Optional blnQuotes As Boolean Cuotes around values? Returns: Integer

- $1 = Success$
- -1 = Unable to establish a database connection
- $-2$  = Unable to open recordset
- $-3$  = Unknown error

Web method to copy an ADO database table to a text file.

## Web\_DeleteObject

strTextHandle As String Object handle

Returns: String

" $OK$ " = Success Error message = Unable to delete object

Web method to delete an object in a drawing.

Web\_FindAndDeleteAttributeDefObjects

strTextToFind As String Attribute tag name to find Optional blnFindWholeWordOnly As Boolean Find whole word only? Optional blnMatchCase As Boolean Case sensitive search? Optional strFilter As String Record filter

Returns: Long Integer (the number of block attribute definition objects deleted)

 $1 = Success$ -1 = Source XML file not found  $-2 =$  Unknown error

Web method to find and delete block attribute definition objects in a drawing. Function Web\_OpenDrawing must be called to set the active drawing/DXF before using this function. Note: Passing an asterisk "\*" to parameter strTextToFind will find all text.

# Web\_FindAndDeleteBlockAttributeObjects

strTextToFind As String Attribute tag or value text to find Optional blnFindTagName As Boolean Find tag name? Optional blnFindWholeWordOnly As Boolean Find whole word only? Optional blnMatchCase As Boolean Case sensitive search? Optional strFilter As String Record filter

Returns: Long Integer (the number of block objects deleted)

 $1 = Success$ 

-1 = Source XML file not found

 $-2 =$  Unknown error

Web method to find and delete block attribute objects in a drawing. Function Web OpenDrawing must be called to set the active drawing/DXF before using this function.

Note: Passing an asterisk "\*" to parameter strTextToFind will find all text.

## Web\_FindAndDeleteBlockObjects

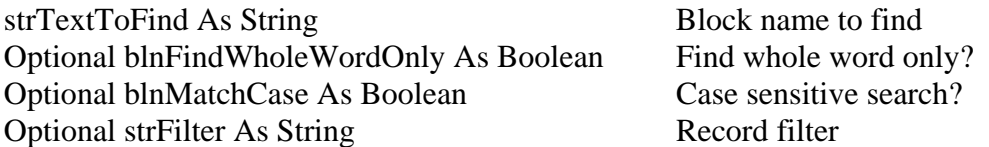

Returns: Long Integer (the number of block objects deleted)

 $1 =$ Success -1 = Source XML file not found  $-2 =$  Unknown error

Web method to find and delete block objects in a drawing. Function Web\_OpenDrawing must be called to set the active drawing/DXF before using this function.

Note: Passing an asterisk "\*" to parameter strTextToFind will find all text.

Web\_FindAndDeleteTextObjects

strTextToFind As String Text to find Optional lngTextType As Long  $0 =$  Single line text, 1 = Multiple line text Optional blnFindWholeWordOnly As Boolean Find whole word only? Optional blnFindWholeWordOnly As Boolean Find whole word only?<br>Optional blnMatchCase As Boolean Case sensitive search? Optional blnMatchCase As Boolean Optional strFilter As String Record filter

Returns: Long Integer (the number of text objects deleted)

 $1 = Success$  $-1$  = Source XML file not found

 $-2 =$  Unknown error

Web method to find and delete text objects in a drawing. Function Web\_OpenDrawing must be called to set the active drawing/DXF before using this function.

Note: Passing an asterisk "\*" to parameter strTextToFind will find all text.

Web\_FindAndReplaceBlockAttributes

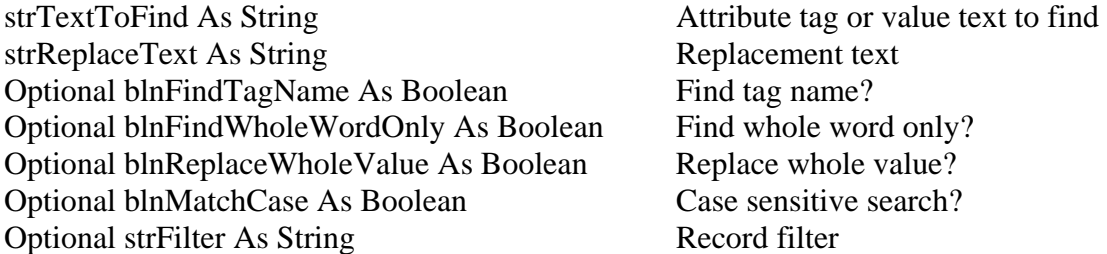

Returns: Long Integer (the number of block attribute values replaced)

 $1 = Success$ -1 = Source XML file not found

 $-2 =$  Unknown error

Web method to find and replace block attribute values in a drawing. Function Web\_OpenDrawing must be called to set the active drawing/DXF before using this function.

Note: Passing an asterisk "\*" to parameter strTextToFind will find all text.

# Web\_FindAndReplaceExternalRefPaths

strTextToFind As String External reference path to find strReplaceText As String<br>
Optional blnFindWholeWordOnly As Boolean Find whole word only? Optional blnFindWholeWordOnly As Boolean Optional blnReplaceWholeValue As Boolean Replace whole value? Optional blnMatchCase As Boolean Case sensitive search? Optional strFilter As String Record filter

Returns: Long Integer (the number of external reference paths replaced)

 $1 = Success$ -1 = Source XML file not found  $-2 =$  Unknown error

Web method to find and replace external reference paths in a drawing. Function Web\_OpenDrawing must be called to set the active drawing/DXF before using this function.

Note: Passing an asterisk "\*" to parameter strTextToFind will find all text.

# Web\_FindAndReplaceImagePaths

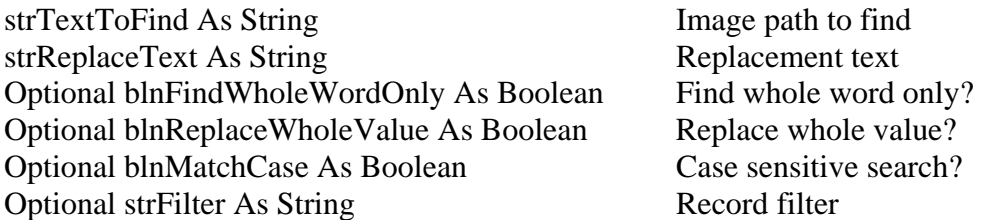

Returns: Long Integer (the number of image paths replaced)

- $1 =$ Success
- $-1$  = Source XML file not found

 $-2 =$  Unknown error

Web method to find and replace image paths in a drawing. Function Web\_OpenDrawing must be called to set the active drawing/DXF before using this function.

Note: Passing an asterisk "\*" to parameter strTextToFind will find all text.

Web\_FindAndReplaceText

strTextToFind As String Text to find strReplaceText As String Replacement text Optional lngTextType As Long  $0 =$  Single line text, 1 = Multiple line text Optional blnFindWholeWordOnly As Boolean Find whole word only? Optional blnReplaceWholeValue As Boolean Replace whole value? Optional blnMatchCase As Boolean Case sensitive search? Optional strFilter As String Record filter

Returns: Long Integer (the number of text objects replaced)

 $1 = Success$ -1 = Source XML file not found  $-2 =$  Unknown error

Web method to find and replace single or multiple line text in a drawing. Function Web\_OpenDrawing must be called to set the active drawing/DXF before using this function.

Note: Passing an asterisk "\*" to parameter strTextToFind will find all text.

# Web\_FlattenXMLfile

strSourceXMLFile As String Source XML file

strTargetXMLFile As String Target XML file (the new file to create) lngChapter As Long XML section. A number 0 through 9 Optional lngDrawingField As Long Drawing field type to include. 0 to 5.

Returns: Integer

 $1 =$ Success -1 = Source XML file not found  $-2 =$  Unknown error

Web method to create a new XML file that can be imported into a two dimensional array or a recordset.

## Web\_FlatXMLfileToArray

strXMLfile As String XML file to use varArray As Variant Array to copy to blnIncludeHeadings As Boolean Include field headings?

Returns: Integer

 $1 = Success$  $-1 =$  XML file not found  $-2$  = Invalid XML file

#### $-3 =$  Unknown error

Web method to create a two dimensional array from a flattened XML file.

# Web\_OpenDrawing

strFile As String AutoCAD DWG or DXF file to open Optional strPassword As String Password

Returns: String

" $OK$ " = File was opened successfully Error message = File was not opened successfully

Web method to open an AutoCAD drawing (DWG) file or DXF file. The Web\_OpenDrawing function should always be followed by function Web\_CloseDrawing to release drawing information from memory. Some functions dependent on Web\_OpenDrawing include: Web\_CloseDrawing, Web\_CreateDXF, Web\_CreateXML, Web\_SaveDrawing, Web\_SetImagePath, Web\_SetLayerState, Web\_SetReferenceFilePath, and Web\_UpdateBlockAttribute. Web\_OpenDrawing must be called before any of these functions can be used.

# Web\_RecordsetToArray

objRecd As Object Recordset object varArray As Variant and Array to copy to Optional blnIncludeHeadings As Boolean Include field names?

Returns: Integer

 $1 = Success$  $-1$  = varArray is not an array  $-2 =$  Unknown error

Web method to copy an ADO recordset to a two dimensional array.

## Web\_RecordsetToTextFile

objRecd As Object strTextFile As String Optional blnIncludeHeadings As Boolean Optional ByVal strDelimiter As String Optional blnQuotes As Boolean

Returns: Integer

 $1 = Success$ 

#### $-1 =$  Unknown error

Web method to copy an ADO recordset to a text file.

#### Web\_SaveDrawing

strDWGfile As String New drawing file to create

Optional lngVersion As Long Possible values: -1, 2004, 2000, 14, 12

Returns: String

" $OK$ " = File was saved successfully Error message = File was not saved successfully

Web method to save the active AutoCAD drawing (DWG) file to a new file in specified version. Function Web\_OpenDrawing must be called to set the active drawing before using this function. If lngVersion = -1 then the new drawing will be saved as the same version.

## Web\_SetImagePath

strImageFile As String strImageHandle As String

Returns: String

" $OK$ " = Image path set successfully Error message = Image path not set successfully

Web method to set the file path for an image in the active drawing (DWG) file. Function Web\_OpenDrawing must be called to set the active drawing before using this function.

## Web\_SetLayerState

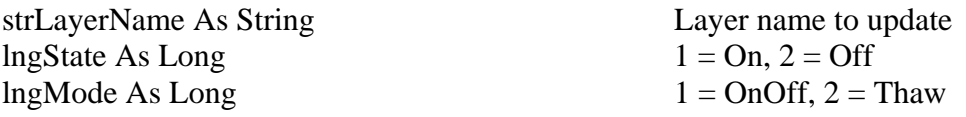

Returns: String

" $OK$ " = Layer state set successfully Error message = Layer state not set successfully

Web method to set a layer's status (on/off, frozen/unfrozen) in the active drawing (DWG) file. Function Web OpenDrawing must be called to set the active drawing before using this function.

Web\_SetReferenceFilePath

strReferenceFilePath As String strReferenceName As String

Returns: String

" $OK$ " = External reference path set successfully Error message = External reference path not set successfully

Web method to set the file path for an external reference in the active drawing (DWG) file. Function Web\_OpenDrawing must be called to set the active drawing before using this function.

# Web\_SortTwoDArray

arrArray As Variant Array to sort blnDoNotIncludeFirstRow As Boolean Do not include first row in sort?

Returns: Integer

- $1 = Success$
- $-1$  = varArray is not an array
- $-2$  = Invalid column reference
- $-3 =$  Column reference outside of array bounds
- $-4$  = Invalid sort order type
- $-5 =$  Unknown error

Web method to sort a two dimensional array.

Example:

Web\_SortTwoDArray arr, False, 0, "asc", 15, "dec" 'sorts first and fourteenth columns in array

Web\_TextFileToArray

strTextFile As String varArray As Variant Optional ByVal strDelimiter As String Optional blnRemoveQuotes As Boolean

Returns: Integer

Web method to copy a text file to a two dimensional array.

Web\_TextFileToDatabaseTable

ParamArray SortOrder() As Variant pass in zero based field # and "asc" or "dec"

strTextFile As String Text file path strDSNorConnString As String DSN or connection string strTable As String Database table name Optional strUserID As String User ID Optional strPassword As String Password Optional blnOverwrite As Boolean Overwrite existing records? Optional ByVal strDelimiter As String Text file delimiter Optional blnRemoveQuotes As Boolean Remove quotes in text file?

Returns: Integer

- $1 =$ Success
- $-1$  = Text file not found
- $-2$  = Problem in text file
- $-3 =$  Unable to connect to database
- $-4$  = Unable to open recordset
- -5 = Number of fields in text file exceeds number of fields in table
- $-6 =$  Unknown error

Web method to copy a text file to an ODBC compliant database table.

# Web\_TwoDArrayToAccessTable

varArray As Variant Two dimensional array to pass strAccessMDB As String Access database file path strAccessTable As String Access database table name Optional strPassword As String Password Optional strQueryBeforeInsert As String Query to run before inserting records Optional strQueryAfterInsert As String Query to run after inserting records Optional blnExclusivelyOpenMDB As Boolean Open Access database exclusively?

Returns: Integer

- $1 = Success$
- $-1$  = varArray is not an array
- $-2$  = Unable to establish a database connection
- $-3$  = Unable to open recordset
- -4 = Number of fields in array exceed number of fields in table
- $-5 =$  Unknown error

Web method to copy a two dimensional array to an Access database table.

Web\_TwoDArrayToClipboard

varArray As Variant strDelimiter As String

strEndOfRowChar As String Optional blnQuotes As Boolean

Returns: Integer

 $1 = Success$  $-1$  = varArray is not an array  $-2 =$  Unknown error

Web method to copy a two dimensional array to Window's Clipboard.

# Web\_TwoDArrayToDatabaseTable

varArray As Variant Two dimensional array to pass strDSNorConnString As String DSN or connection string strTable As String Database table name Optional strUserID As String User ID Optional strPassword As String Password Optional blnOverwrite As Boolean Overwrite all records?

Returns: Integer

- $1 =$ Success
- $-1$  = varArray is not an array
- $-2$  = Unable to connect to database
- $-3$  = Unable to open recordset
- -4 = Number of fields in array exceed number of fields in table
- $-5 =$  Unknown error

Web method to copy a two dimensional array to an ODBC compliant database table.

# Web\_TwoDArrayToHTMLFile

varArray As Variant strHTMLFile As String Optional strPageHeading As String Optional strPageTitle As String Optional strPageBackground As String Optional strPageBackgroundColor As String Optional lngTableAlign As TableAlignType = dwgCenter Optional strBackground As String Optional strBackgroundColor As String Optional intBorder As Integer Optional strBorderColor As String Optional intCellSpacing As Integer Optional intCellPadding As Integer

Optional intWidthPct As Integer  $= 100$ Optional lngTableCellAlign As TableAlignType = dwgRight Optional blnWrapCellData As Boolean Optional blnBoldFirstRow As Boolean Optional blnBoldFirstColumn As Boolean

Returns: Integer

 $1 = Success$  $-1$  = varArray is not an array  $-2 =$  Unknown error

Web method to copy a two dimensional array to an HTML file.

# Web\_TwoDArrayToHTMLTable

varArray As Variant strTable As String Optional lngTableAlign As TableAlignType = dwgCenter Optional strBackground As String Optional strBackgroundColor As String Optional intBorder As Integer Optional strBorderColor As String Optional intCellSpacing As Integer Optional intCellPadding As Integer Optional intWidthPct As Integer  $= 100$ Optional lngTableCellAlign As TableAlignType = dwgRight Optional blnWrapCellData As Boolean Optional blnBoldFirstRow As Boolean Optional blnBoldFirstColumn As Boolean

Returns: Integer

 $1 = Success$  $-1$  = varArray is not an array  $-2 =$  Unknown error

Web method to copy a two dimensional array to an HTML table.

# Web\_TwoDArrayToMySQLTable

varArray As Variant Two dimensional array to pass strMySQLDB As String MySQL database name strTable As String MySQL database table name Optional strUserID As String User ID Optional strPassword As String Password

Optional strQueryBeforeInsert As String Query to run before inserting records Optional strQueryAfterInsert As String Query to run after inserting records

Returns: Integer

- $1 = Success$
- $-1$  = varArray is not an array
- $-2$  = Unable to connect to database
- $-3$  = Unable to open recordset
- -4 = Number of fields in array exceeds number of fields in table
- $-5 =$  Unknown error

Web method to copy a two dimensional array to a MySQL database table.

## Web\_TwoDArrayToOracleTable

varArray As Variant Two dimensional array to pass ByVal lngProvider As Long ODBC Provider. 0 = Microsoft, 1 = Oracle strOracleDB As String Oracle database name strTable As String Cracle database table name Optional blnTrustedConnection As Boolean Trusted connection? Optional strUserID As String User ID Optional strPassword As String Password Optional strQueryBeforeInsert As String Query to run before inserting records Optional strQueryAfterInsert As String Query to run after inserting records

Returns: Integer

 $1 = Success$ 

- $-1$  = varArray is not an array
- $-2$  = Unable to connect to database
- $-3$  = Unable to open recordset
- -4 = Number of fields in array exceeds number of fields in table
- $-5 =$  Unknown error

Web method to copy a two dimensional array to an Oracle database table.

## Web\_TwoDArrayToRecordset

varArray As Variant objRecd As Object

Returns: Integer

 $1 = Success$  $-1$  = varArray is not an array

#### $-2 =$  Unknown error

Web method to copy values from a two dimensional array to an existing recordset. Note: Array schema must match recordset schema otherwise an error will occur.

# Web\_TwoDArrayToSQLServerTable

varArray As Variant Two dimensional array to pass strServer As String SQL Server name strDatabase As String SQL Server database name strTable As String SQL Server database table name Optional blnTrustedConnection As Boolean Trusted connection? Optional strUserID As String User ID Optional strPassword As String Password Optional strQueryBeforeInsert As String Query to run before inserting records Optional strQueryAfterInsert As String Query to run after inserting records

## Returns: Integer

- $1 =$ Success
- $-1$  = varArray is not an array
- $-2$  = Unable to connect to database
- $-3$  = Unable to open recordset
- -4 = Number of fields in array exceeds number of fields in table
- $-5 =$  Unknown error

Web method to copy values from a two dimensional array to an SQL Server table.

# Web\_TwoDArrayToSybaseTable

varArray As Variant Two dimensional array to pass strServer As String Sybase Server name strDatabase As String Sybase database name strTable As String Sybase database table name Optional strUserID As String User ID Optional strPassword As String Password Optional strQueryBeforeInsert As String Query to run before inserting records Optional strQueryAfterInsert As String Query to run after inserting records

## Returns: Integer

- $1 = Success$
- $-1$  = varArray is not an array
- $-2 =$  Unable to connect to database
- $-3$  = Unable to open recordset
- -4 = Number of fields in array exceeds number of fields in table

#### $-5 =$  Unknown error

Web method to copy values from a two dimensional array to a Sybase table.

# Web\_TwoDArrayToText

varArray As Variant strText As String strDelimiter As String strEndOfRowChar As String Optional blnQuotes As Boolean

Returns: Integer

 $1 = Success$  $-1 = \text{varArray}$  is not an array  $-2 =$  Unknown error

Web method to copy a two dimensional array to a string variable.

# Web\_TwoDArrayToTextFile

varArray As Variant strTextFile As String Optional ByVal strDelimiter As String = "," Optional blnQuotes As Boolean

Returns: Integer

 $1 = Success$  $-1$  = varArray is not an array  $-2 =$  Unknown error

Web method to copy a two dimensional array to a text file.

## Web\_TwoDArrayToVisualFoxproTable

varArray As Variant Two dimensional array to pass strVisualFoxproDB As String Visual Foxpro database name strTable As String Visual Foxpro database table name Optional strQueryBeforeInsert As String Query to run before inserting records<br>
Optional strQueryAfterInsert As String Query to run after inserting records Optional strQueryAfterInsert As String

Returns: Integer

 $1 = Success$ 

- $-1$  = varArray is not an array
- $-2$  = Unable to connect to database
- $-3$  = Unable to open recordset
- -4 = Number of fields in array exceeds number of fields in table
- $-5 =$  Unknown error

Web method to copy values from a two dimensional array to a Visual Foxpro table.

# Web\_TwoDArrayToWord

varArray As Variant Optional strDocument As String Optional blnSave As Boolean Optional blnClose As Boolean Optional lngTableType As TableType Optional blnBold As Boolean Optional strFont As String = "Times New Roman" Optional intSize As Integer  $= 12$ Optional intSpaceAfter As Integer = 10 Optional lngParagraphAlign As TableAlignType Optional intColumnWidth As Integer Optional blnBorders As Boolean Optional blnShading As Boolean Optional blnFont As Boolean Optional blnColor As Boolean Optional blnHeadingRows As Boolean Optional blnLastRow As Boolean Optional blnFirstColumn As Boolean Optional blnLastColumn As Boolean Optional blnAutoFit As Boolean Optional lngPageOrientation As OrientationType

## Returns: Integer

- $1 = Success$
- $-1 =$  Unable to open Word
- $-2$  = varArray is not an array
- $-3 =$  Unknown error

Web method to copy a two dimensional array to a Word table. Note: Word is required.

## Web\_UpdateBlockAttribute

strAttributeValue As String strAttributeHandle As String Web method to set the value of a block attribute in the active drawing (DWG) file. Function Web\_OpenDrawing must be called to set the active drawing before using this function.

Returns: String

"OK" = Block attribute value updated successfully Error message = Block attribute value was not updated successfully

# Web UpdateText

strTextValue As String strTextHandle As String

Web method to set the value of text in the active drawing (DWG) file. Function Web OpenDrawing must be called to set the active drawing before using this function.

Returns: String

"OK" = Text value updated successfully Error message = Text value was not updated successfully

# Web\_XMLfileToArray

strXMLFile As String lngChapter As ChapterType varArray As Variant Optional blnIncludeHeadings As Boolean Optional strFilter As String Optional varFields As Variant

Returns: Integer

 $1 =$ Success  $-1 =$  XML file not found  $-2$  = Unable to create ADO recordset -3 = Unable to establish XML ADO connection

 $-4 =$  Unknown error

Web method to copy an XML file to a two dimensional array.

## Web\_XMLFileToRecordset

strXMLFile As String objRecd As Object

Returns: Integer

 $1 =$ Success -1 = Unable to establish XML ADO connection -2 = Unable to open ADO recordset

Web method to create an ADO recordset from an XML file.

# XMLfileToArray

strXMLFile As String lngChapter As ChapterType varArray As Variant Optional blnIncludeHeadings As Boolean Optional strFilter As String Optional varFields As Variant

Returns: Integer

 $1 =$ Success  $-1 =$  XML file not found  $-2$  = Unable to create ADO recordset -3 = Unable to establish XML ADO connection  $-4 =$  Unknown error

Method to copy an XML file to a two dimensional array.

# XMLFileToRecordset

strXMLFile As String objRecd As Object

Returns: Integer

 $1 = Success$ -1 = Unable to establish XML ADO connection

-2 = Unable to open ADO recordset

Method to create an ADO recordset from an XML file.

# XMLFileToTreeView

strXMLFile As String tv As Object Optional blnExpandAll As Boolean

Returns: Integer

 $1 = Success$ 

- -1 = Unable to establish XML ADO connection
- $-2$  = Unable to load XML file
- $-3 =$  Unknown error

VB only. Method to copy an XML file to a TreeView.